## **Checkliste: Untis – Ablauf einer Stunde als Fachlehrer**

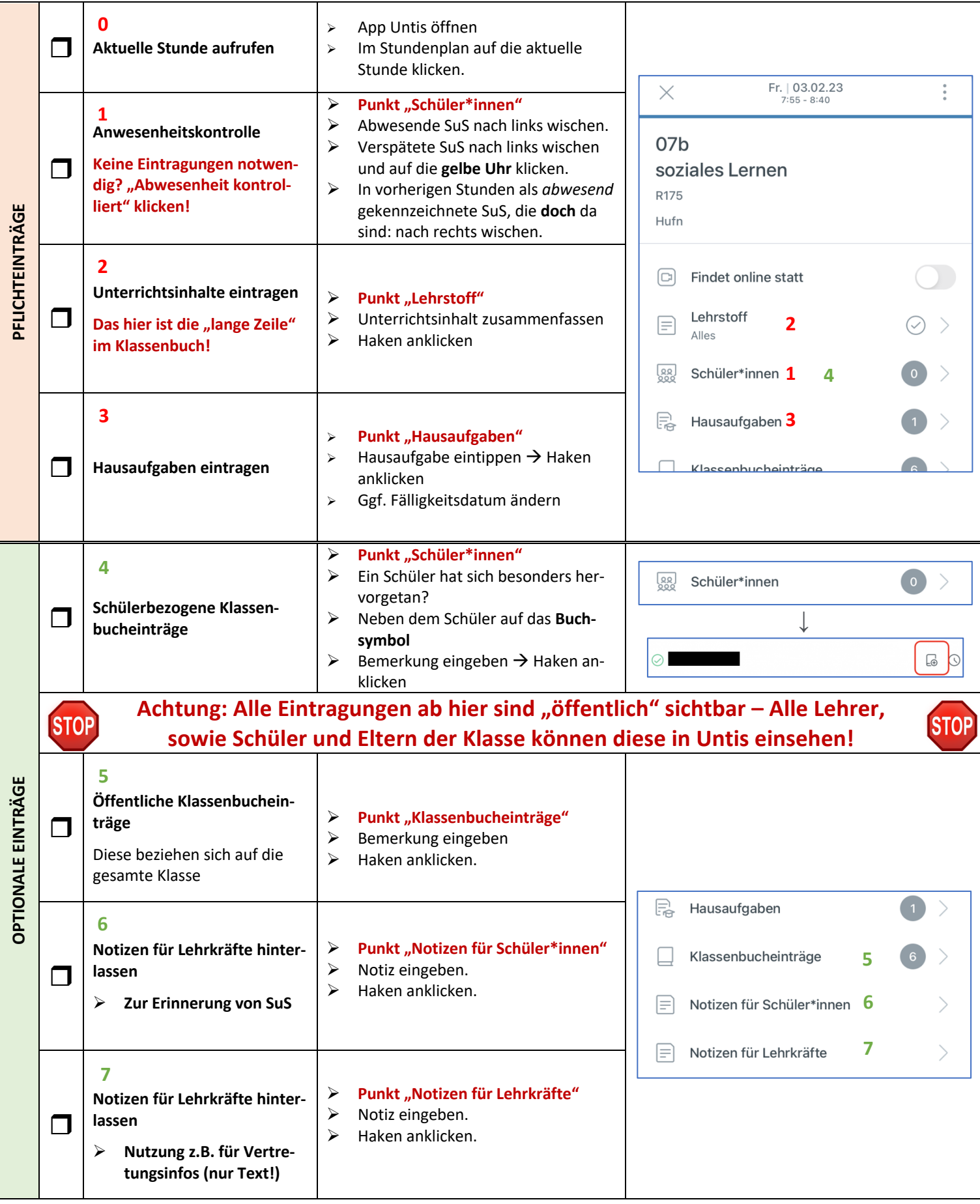